Old Version Of Photoshop Finding...

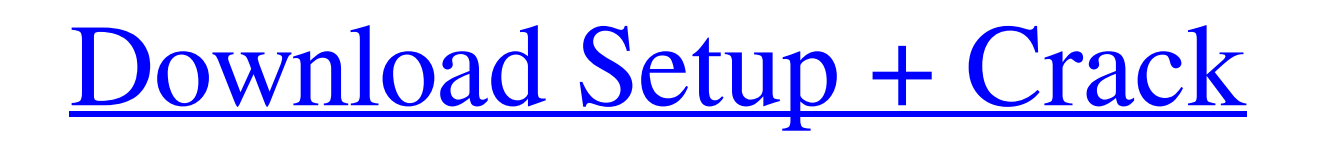

# **Photoshop Download For Pc Old Version Crack+ Activation Key For Windows**

Starting with an image Photoshop is fairly easy to use. You can start by opening an image that's already been created. For example, let's assume that you have a photograph of your garden at a wonderful sunset time. The ima choose Open or Open Recent (Windows) or Recent (Mac OS). If you don't have the image open, then take a moment to save a copy. See the steps in Figure 3-1. 2. Choose the Open option from the File menu, and Photoshop opens t Depending on your monitor resolution, the image may appear small or too large for your purposes. To resize the image, either choose Image, either choose Image/Image Size (Image Size) from the menu or click the plus sign ne the image and typing a value. 3. If you have an image open and you're working in Photoshop for the first time, you may not see the paint tools available when you create a new document. To see the brushes, choose View/Show

#### **Photoshop Download For Pc Old Version Keygen For (LifeTime) [32|64bit]**

RELATED LINK: The Ultimate Guide to Adobe Photoshop Alternatives Programming Python has a long history of being used to produce graphics, sound, animation, video, and basically any kind of simulation. In this post, we will Getting Python (Step by Step) The best way to get started with Python is to download and install it. If you already have it installed, you can skip this step. 1. Download Python from anywhere, but I suggest using PyCharm a PyCharm. 2. Install Python After you have downloaded Python, open the Python window (in PyCharm). 3. Install the py\_modules There are two types of modules that you need to install: the library (Python 3, the one in the ima computer. Type: python -m pip install -U setuptools If it says it has been installed, you are all set. If you are not sure how to install Python programs, please refer to my Python tutorial. 5. Use the pip package manager Program Files > Accessories > Terminal). Type: pip --version If it returns the version of pip, you are good to go. Type pip install [PROGRAM NAME] to install a program. For example, type: pip install numpy Type pip freeze involves drawing lines, circles, squares and so on. There are many different methods for visual programming. Visual programming can be done with: Algebraic expressions Math expressions Graphical expressions Functional prog

### **Photoshop Download For Pc Old Version Crack+ Full Product Key Free Download**

Battle of Katsura The was fought between forces under the command of the Uesugi clan and the Ouchi clan during the Sengoku period of Japanese history. It took place in the town of Katsura, in present-day Katsura, Miyamae D 32 km east to Katsura. Ouchi clan invaded Katsura castle on the night of 1 August 1446, after it was besieged for nearly a month by the supporters of the Uesugi clan. Uesugi clan. The castle was set on fire by Uesugi clan' the castle and burnt down the rest of the castle. References Katsura 1446 Katsura 1446 Katsura 1446 Katsura 1446 Katsura Category: Battles in Hyōgo Prefecture Category: 1440s in Japan Category: Yamanouchi, Hyōgo// This fil Public License v. 2.0. If a copy of the MPL was not distributed // with this file, You can obtain one at #ifndef EIGEN\_STACKOREMATERIAL\_H #define EIGEN\_STACKOREMATERIAL\_H mamespace Eigen {/\*\* \ingroup SparseCore\_Module \* \ \*/ template class StackStorage { private: enum { ALLOCATION\_YSIZE = ParentType::YSize }; enum { ALLOCATION\_XSIZE = ParentType::XSize };

### **What's New in the?**

Barrie Baptist Church and Cemetery Barrie Baptist Church and Cemetery, also known as West View Baptist Church, is a historic Baptist Church, is a historic Baptist church located at Barrie, Ontario County, New York. It was to the National Register of Historic Places in 2010. References Category:Baptist churches in New York (state) Category:Churches on the National Register of Historic Places in New York (state) Category:Cemeteries on the Nat States Category:Churches in Ontario County, New York Category:National Register of Historic Places in Ontario County, New YorkQ: Regex - Extract numbers from a string I'd like to extract a specific group of numbers from a 13, 15, 44, 45, 5, 4, 3, 1, -12 I was thinking something along the lines of: /(\d+):(\d+)/g But that didn't seem to work. A: The (\d+):(\d+) is trying to match a number and a colon. That's not what you want. You also have work for me either. In JavaScript, you can use "string literals" (things you put on one line) to make your string:  $\Lambda d$ +:  $(\Lambda d+) / g$  (note the g modifier on the string literal regex). In PHP, you can use string delimiters t

## **System Requirements:**

OS: Windows 7 64bit or higher, Windows 8 64bit or higher, Windows 10 64bit or higher Processor: Intel Core 2 Duo, Intel Core 2 Duo, Intel Core 3 Duo, Intel Core i5, Intel Core i7 Memory: 2 GB RAM Graphics: NVIDIA GeForce G Newgrounds Game Jolt (NOT the free version.)\*

[http://www.visitmenowonline.com/upload/files/2022/07/eJYOTDfdrCBrlB8Sx7pu\\_01\\_294ad99783774315f93eaeec5c1ec33e\\_file.pdf](http://www.visitmenowonline.com/upload/files/2022/07/eJYOTDfdrCBrlB8Sx7pu_01_294ad99783774315f93eaeec5c1ec33e_file.pdf) [https://www.holdenma.gov/sites/g/files/vyhlif4526/f/uploads/street\\_sweeping\\_2.pdf](https://www.holdenma.gov/sites/g/files/vyhlif4526/f/uploads/street_sweeping_2.pdf) <https://www.cameraitacina.com/en/system/files/webform/feedback/photoshop-cs3-app-download.pdf> [https://www.sertani.com/upload/files/2022/07/69rq6QKuCix8Uqvjci3w\\_01\\_294ad99783774315f93eaeec5c1ec33e\\_file.pdf](https://www.sertani.com/upload/files/2022/07/69rq6QKuCix8Uqvjci3w_01_294ad99783774315f93eaeec5c1ec33e_file.pdf) <https://divyendurai.com/download-adobe-photoshop-mac-catalina/> [https://harneys.blog/wp-content/uploads/2022/07/free\\_photoshop.pdf](https://harneys.blog/wp-content/uploads/2022/07/free_photoshop.pdf) <http://escortguate.com/photoshop-photo-vault-5-6-1/> <https://cirelliandco.com/download-adobe-photoshop-free.html> <http://mysquare.in/?p=33183> [https://antiquesanddecor.org/wp-content/uploads/2022/07/70s\\_font\\_download\\_for\\_photoshop.pdf](https://antiquesanddecor.org/wp-content/uploads/2022/07/70s_font_download_for_photoshop.pdf) <https://kjvreadersbible.com/photoshop-free-download-for-windows/> <http://lambasafar.com/wp-content/uploads/2022/07/jakves.pdf> <https://yachay.unat.edu.pe/blog/index.php?entryid=7515> <https://www.lfl.mu/system/files/webform/private/adobe-photoshop-cs6-highly-compressed-rar-download.pdf> <http://www.itd.be/sites/default/files/webform/chitgla353.pdf> <https://www.markeritalia.com/2022/07/01/human-painter-brushes-free/> [https://africantoursguide.com/wp-content/uploads/2022/07/20\\_Best\\_Free\\_Background\\_Images\\_for\\_Photoshop.pdf](https://africantoursguide.com/wp-content/uploads/2022/07/20_Best_Free_Background_Images_for_Photoshop.pdf) <https://www.mil-spec-industries.com/system/files/webform/edbvalo18.pdf> [http://jasaborsumurjakarta.com/wp-content/uploads/2022/07/Photoshop\\_CS6\\_is\\_the\\_world\\_most\\_Popular\\_softwares.pdf](http://jasaborsumurjakarta.com/wp-content/uploads/2022/07/Photoshop_CS6_is_the_world_most_Popular_softwares.pdf) [https://foam20.com/wp-content/uploads/2022/07/photoshop\\_download\\_free\\_for\\_pc\\_windows\\_10\\_filehippo.pdf](https://foam20.com/wp-content/uploads/2022/07/photoshop_download_free_for_pc_windows_10_filehippo.pdf)